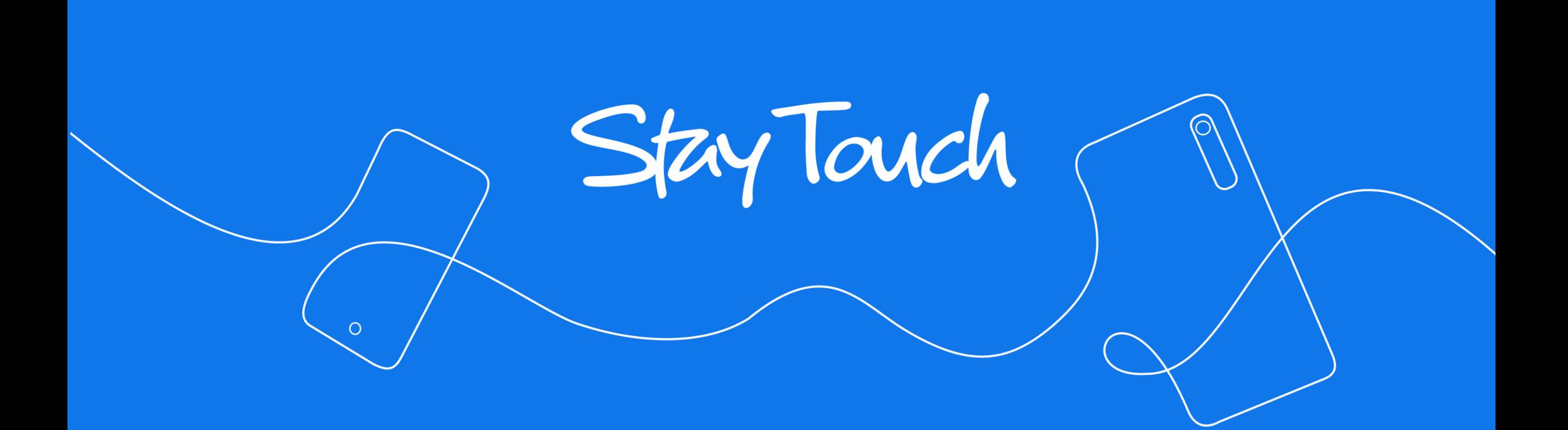

Messagerie instantanée et privée pour les communautés

### **Découvrez StayTouch : le nouveau chat de votre communauté**

• Chat **français** : créé et financé par des Français

• Chat **privé** : RGPD et aucune utilisation des données à des fins commerciales

• Chat **malin** : des fonctions inédites pour les communautés

**> 20 000 utilisateurs**

**StayTouch**

**> 500 chaînes et communautés**

**Ils nous font confiance :**  mairies, communautés religieuses, entreprises, associations …

## **Pourquoi utiliser StayTouch ?**

**Pour les communautés :** 

1

2

GAIN DE TEMPS

• **Chatter avec ses membres** pour éviter des envois de mails à faible taux d'ouverture

- Créer votre **«communauté»** : **canal de chat descendant** rejoignable en 1 clic/ scan
- Plus qu'un simple chat : envoyer des **photos/sondages/stories** et créer des **événements avec RSVP** ainsi que les **liens vers les groupes de discussion par intérêts**

**Pour les membres :**

**CONFIDENTIALITE CENTRALISATION** 

- Rejoindre simplement chaînes et groupes **sans partager ses coordonnées**
- **Ajouter en amis (avec validation)** les membres avec lesquels on souhaite chatter
- **Centraliser la vie de la communauté** et **accéder en 1 seule app aux autres communautés** qui m'intéressent : mairie, religion, activités sportives etc…

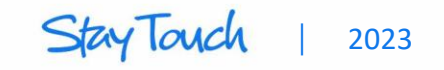

# **Lancement en 2 étapes simples (1/2)**

#### **Etape 1 : CREATION**

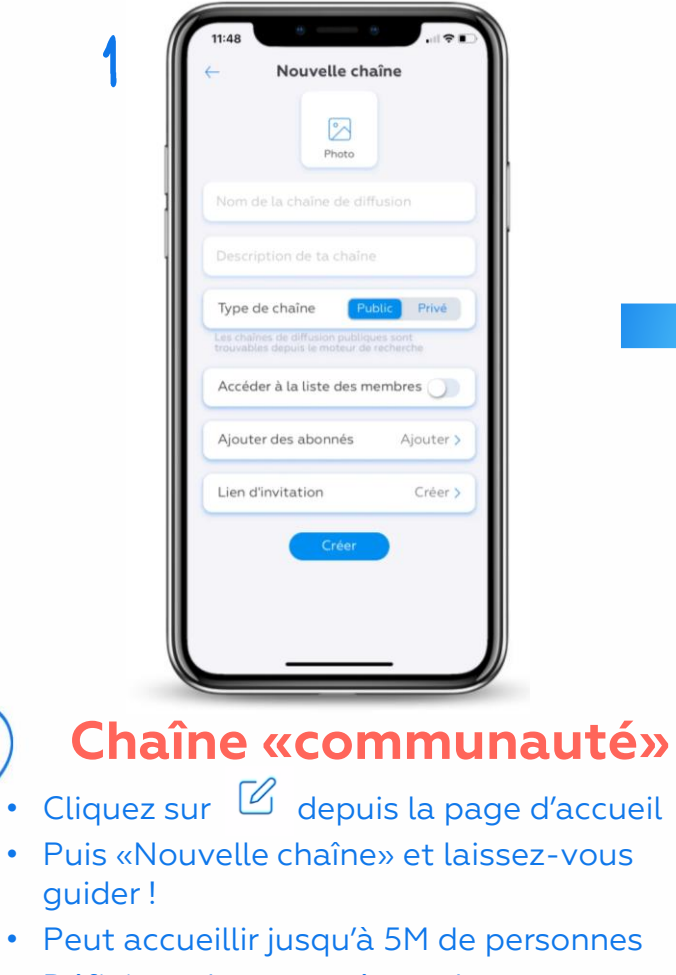

• Définissez les paramètres de confidentialité, le lien d'invitation ainsi que les administrateurs

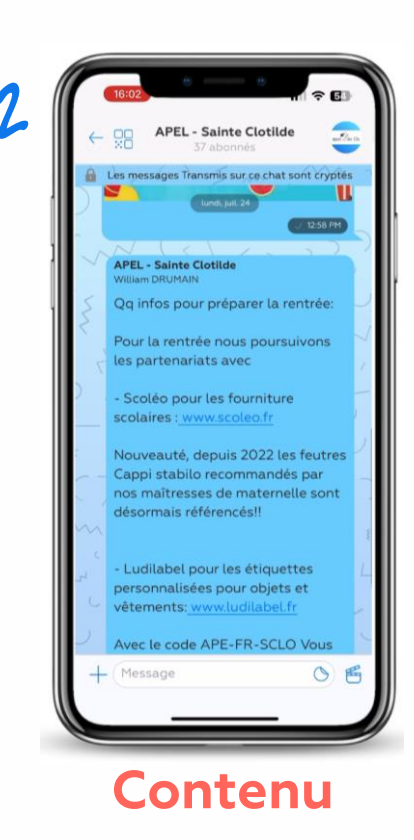

- Ajoutez un message de bienvenue
- Ciquez sur "+" : événements, stories, sondages
- Les membres retrouvent l'historique de vos posts

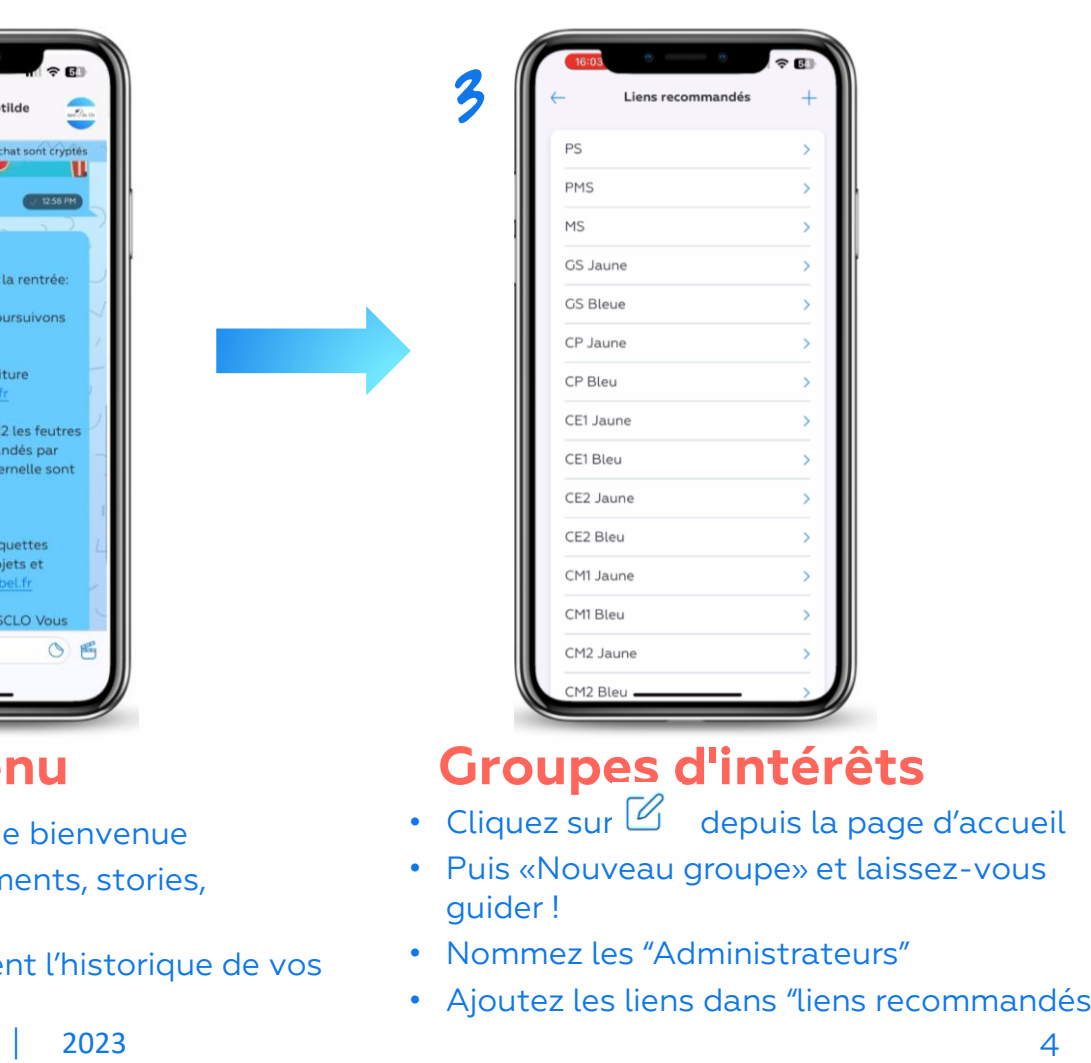

### **Contenu Groupes d'intérêts**

- Cliquez sur  $\mathbb Z$  depuis la page d'accueil
- Puis «Nouveau groupe» et laissez-vous guider !
- Nommez les "Administrateurs"
- Ajoutez les liens dans "liens recommandés"

# **Lancement en 2 étapes simples (2/2)**

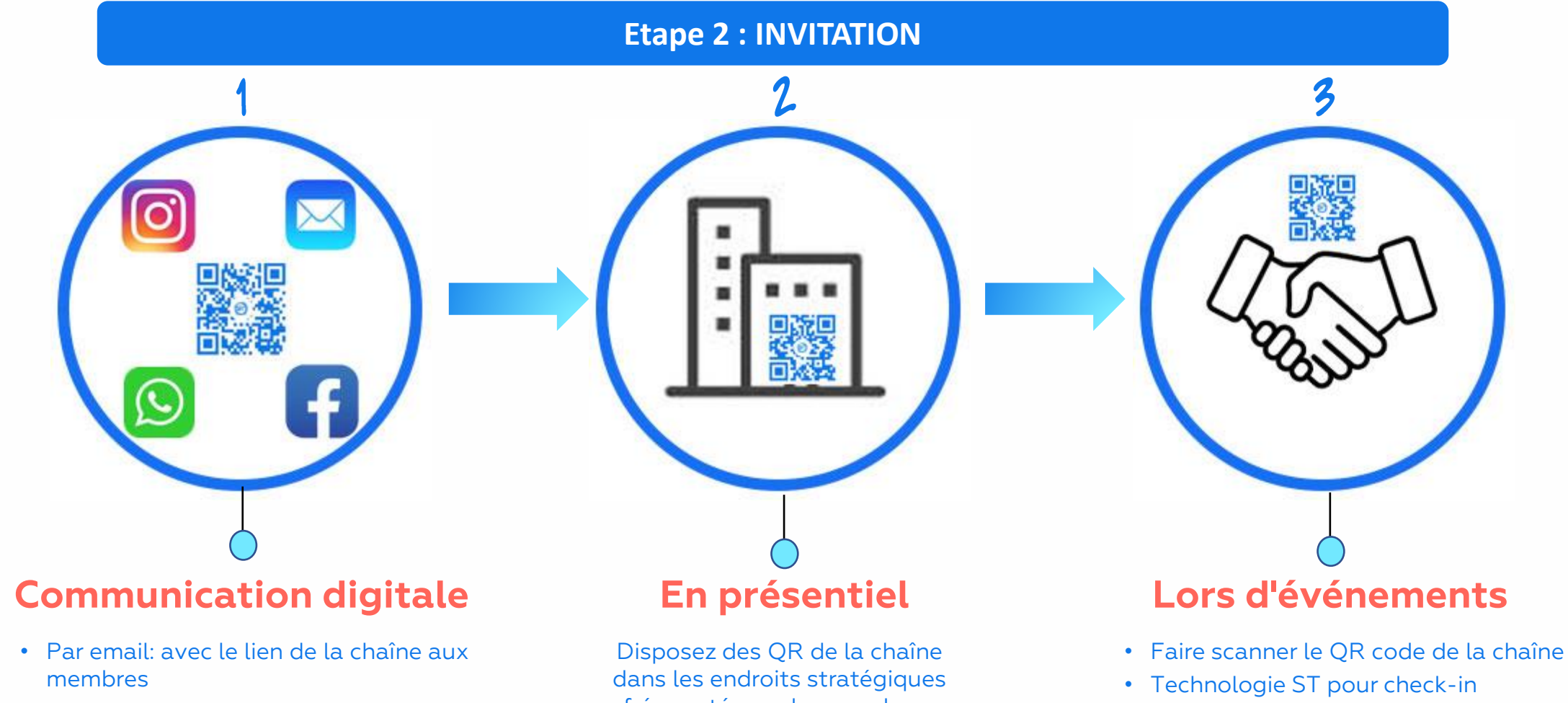

• Faire scanner le QR code des groupes concernés

- Sur vos boucles WhatsApp
- Sur vos réseaux sociaux pour faire connaître votre chaîne

fréquentés par les membres.

Stay love

 $\vert$  2023 5

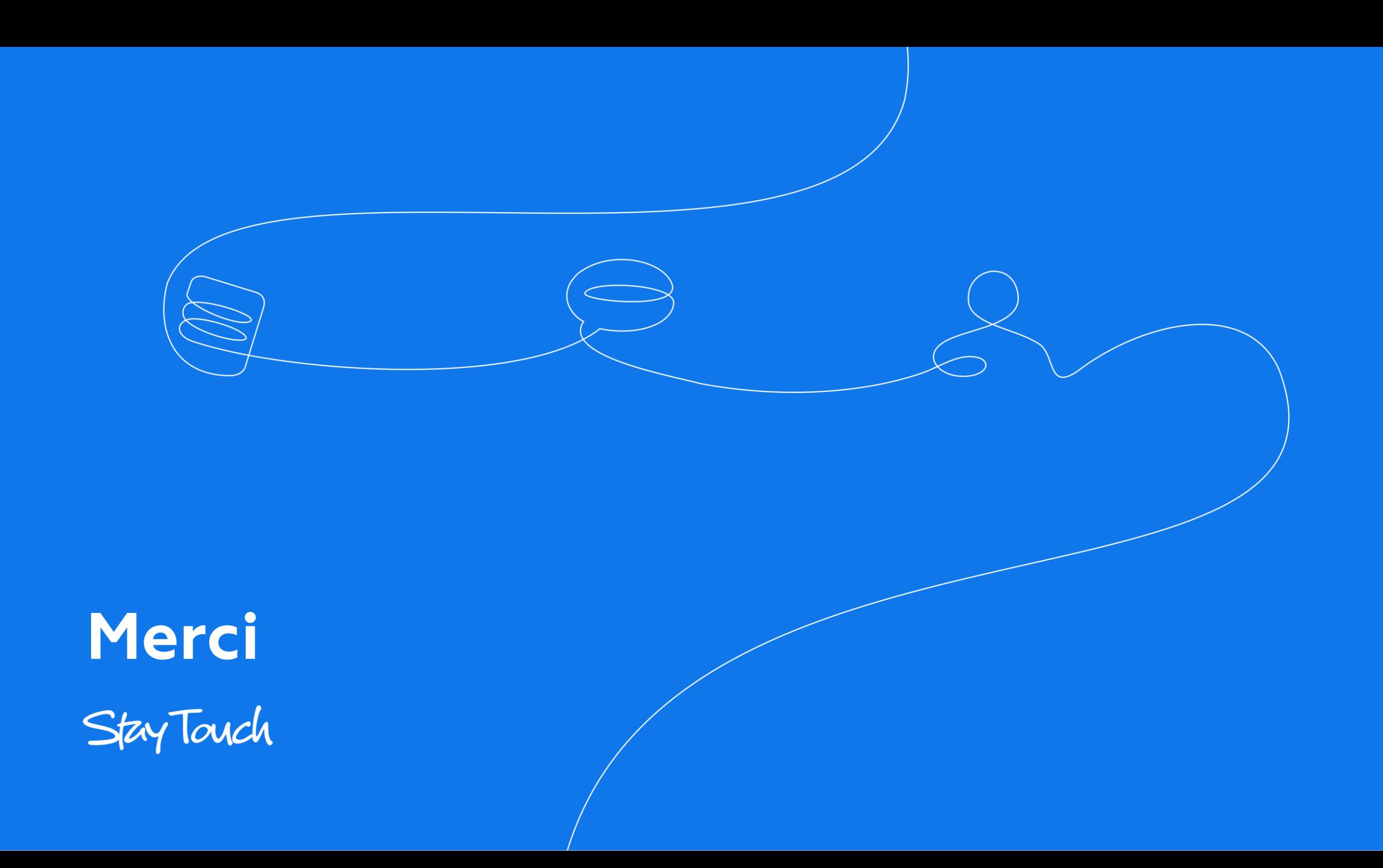